## Help Generation for ROOT Related Commands

By Elie Khairallah

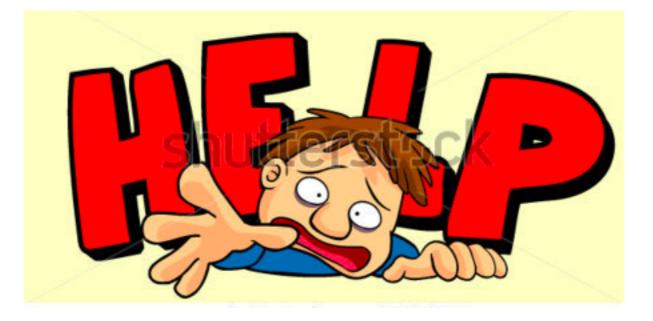

### Types of help

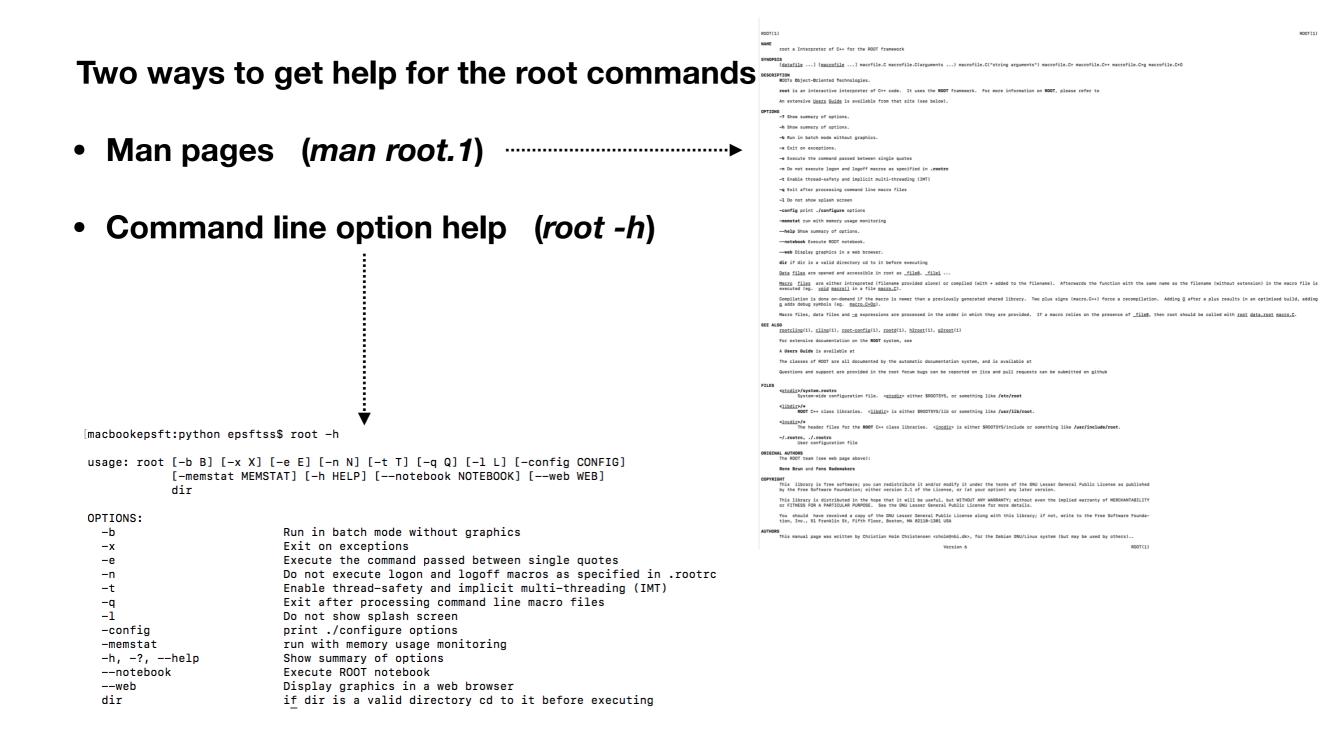

## **Problems with static implementation**

Two main problems

Man page and usage become out of sync

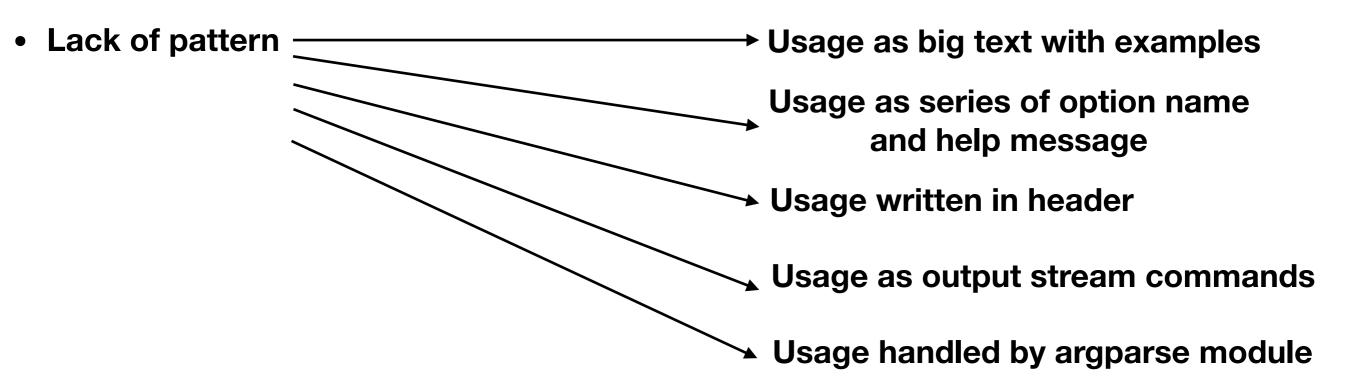

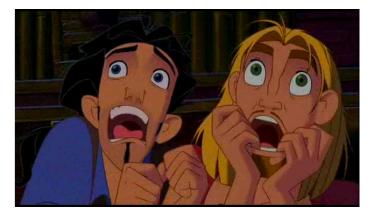

#### **First Approach**

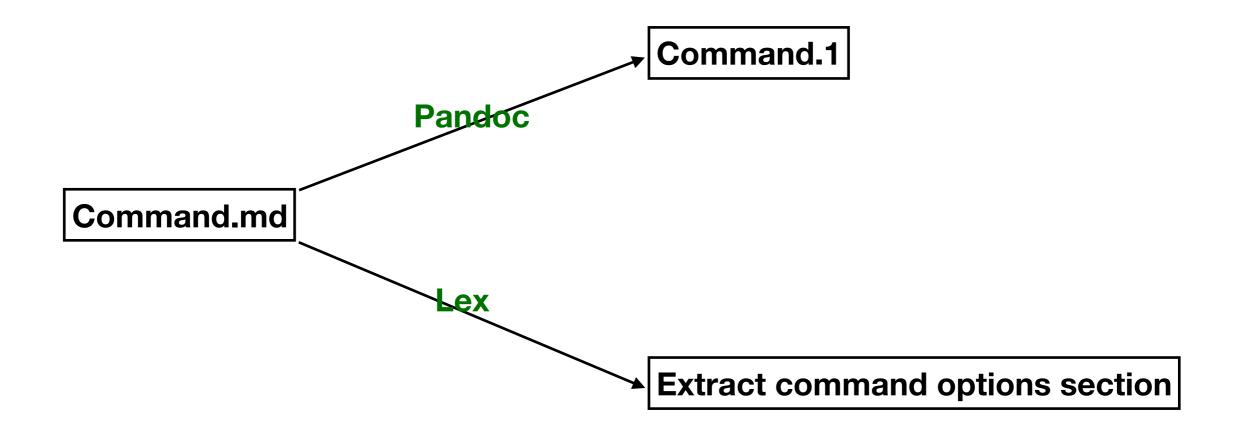

### **Output and Problems**

Simple! And we had the desired output on both the man page and usage level

- but ... ...
- Lex is not cross platform compatible
- Additional features provided by modules like argparse should be manually reproduced

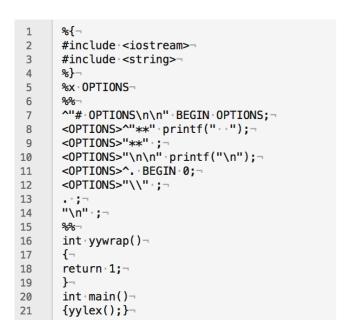

[macbookepsft:week1 epsftss\$ ./a.out < ./root.md</pre> -? Show summary of options. -h Show summary of options. -b Run in batch mode without graphics. Exit on exceptions. -x Execute the command passed between single quotes -е Do not execute logon and logoff macros as specified in .rootrc -n Enable thread-safety and implicit multi-threading (IMT) -t Exit after processing command line macro files -a -1 Do not show splash screen -config print ./configure options -memstat run with memory usage monitoring --help Show summary of options. --notebook Execute ROOT notebook. --web Display graphics in a web browser. dir if dir is a valid directory cd to it before executing

Lex Program

Lex Output

### **New Approach**

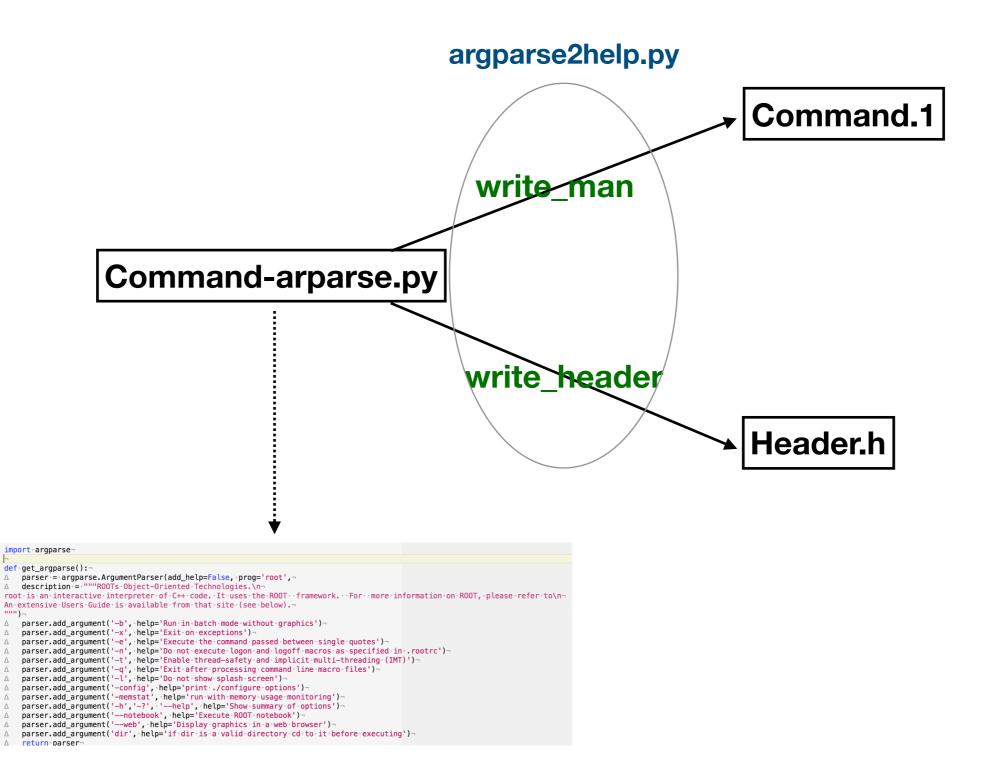

1

3 🔻

4 Δ 5 🔻 6

8 🖿

Λ

9 Δ

10 11 12

13 14 15 Δ

20 21 Δ Δ 22 ⊾ △ For the commands written in c++ we generate both header and manual.

For the python file, the usage is handled by argparse directly, we need to generate the man page only.

| 5  | ▼ | def getLongest():-                                                                                  |
|----|---|----------------------------------------------------------------------------------------------------|
| 6  |   | △ longestSize·=·0¬                                                                                  |
| 7  | ▼ | △ for arg in listArgs:¬                                                                             |
| 8  | • | △ △ if (len(arg.option_strings)==0):¬                                                               |
| 9  | - | $\triangle \triangle \triangle$ size = len(arg.dest)                                                |
| 10 | ▼ | $\triangle$ $\triangle$ else: $\neg$                                                                |
| 11 | - | △ △ △ size·=·len(",·".join(arg.option_strings))¬                                                    |
| 12 | - | △ △ longestSize = max(longestSize, size)¬                                                           |
| 13 | - | △ return·longestSize¬                                                                               |
| 14 |   |                                                                                                    |
| 15 | ▼ | <pre>def write_header(parser, fileName):-</pre>                                                     |
| 16 |   | △ longestSize = getLongest() - ¬                                                                    |
| 17 |   | <pre>△ file= open(fileName, "w+") ¬</pre>                                                           |
| 18 |   | <pre>△ splitPath = sys.argv[2].split("/")¬</pre>                                                    |
| 19 |   | <pre>△ file.write("#ifndef ROOT_{}\n".format(splitPath[len(splitPath)-1].partition(".")[0]))¬</pre> |
| 20 |   | <pre>△ file.write("#define ROOT_{}\n".format(splitPath[len(splitPath)-1].partition(".")[0]))¬</pre> |
| 21 |   | △ file.write("constexpr static const char kCommandLineOptionsHelp[] = R\"RAW(\n")¬                  |
| 22 |   | <pre>△ file.write(parser.format_usage() ++ "\n")¬</pre>                                             |
| 23 |   | △ file.write("OPTIONS:\n")¬                                                                         |
| 24 | ▼ | - ··· J -·· J -·· J -·                                                                              |
| 25 |   | $\triangle  \triangle  \text{options} := : $                                                        |
| 26 |   | $\triangle$ $\triangle$ help = arg.help -                                                           |
| 27 | ▼ | △ △ if · (len(arg.option_strings)==0):¬                                                             |
| 28 | - | $\triangle  \triangle  \triangle  \text{listOptions} = [arg.dest] \neg$                             |
| 29 | ▼ | Δ Δ else:¬                                                                                          |
| 30 | - | △ △ △ listOptions = arg.option_strings¬                                                             |
| 31 |   | △ △ options·=·",·".join(listOptions)¬                                                               |
| 32 |   | △ △ spaces = · " · " · * · (12 · + · longestSize · - · len(options)) ¬                              |
| 33 | ▼ | △ △ if help != None: ¬                                                                              |
| 34 |   | △ △ △ help·=·help.replace("\n",·"\n··{}".format("·"*(len(options))·+·spaces))¬                      |
| 35 | - | △ △ △ file.write("··{}{}{\n".format(options, spaces, help))¬                                        |
|    |   | $\triangle  \triangle  \text{else:} \neg$                                                           |
|    | - | △ △ △ file.write("··{}\n".format(options))¬                                                         |
| 38 |   | △ file.write(")RAW\";\n")¬                                                                          |
| 39 |   | △ file.write("#endif\n")¬                                                                           |
| 40 | - | △ file.close()¬                                                                                     |

42 < def write\_man(parser, fileName):-△ file= open(fileName, '"w+")¬ 43 △ file.write(".TH {} · 1 · \n".format(parser.prog))¬ 44 △ file.write(".SH·SYNOPSIS\n")¬ 45 △ file.write(parser.format\_usage() + · "\n") ¬ 46 47 △ file.write(".SH DESCRIPTION\n")¬ △ file.write(parser.description + "\n")¬ 48 △ file.write(".SH·OPTIONS\n")¬ 49 50 ▼ △ for arg in listArgs:¬ 51 options ·=·""¬ Δ Δ 52 help = arg.help-Δ Δ 53 ▼ △ △ if · (len(arg.option\_strings)==0):¬ 54  $\square$   $\triangle$   $\triangle$   $\triangle$  listOptions  $= \cdot [arg.dest] \neg$ 55 ▼ △ △ else:¬ 56 ⊢ △ △ △ listOptions = arg.option\_strings △ △ options = · "\ · ".join(listOptions)¬ 57 ∆ if help != None:¬ 58 🔻 🛆 59 △ △ △ file.write(".IP·{}\n".format(options))¬ 60  $\square$   $\triangle$   $\triangle$   $\triangle$  file.write(help.replace("\n","\n.IP\n")+."\n")-61 ▼ △ △ else:¬  $62 \vdash \Delta \quad \Delta \quad \Delta \quad \text{file.write}(".IP \cdot \{\} \setminus n \setminus n".format(options)) \neg$ 63 ⊾ △ file.close()¬

Function generating the man pages

Function generating the header file

#### Commands

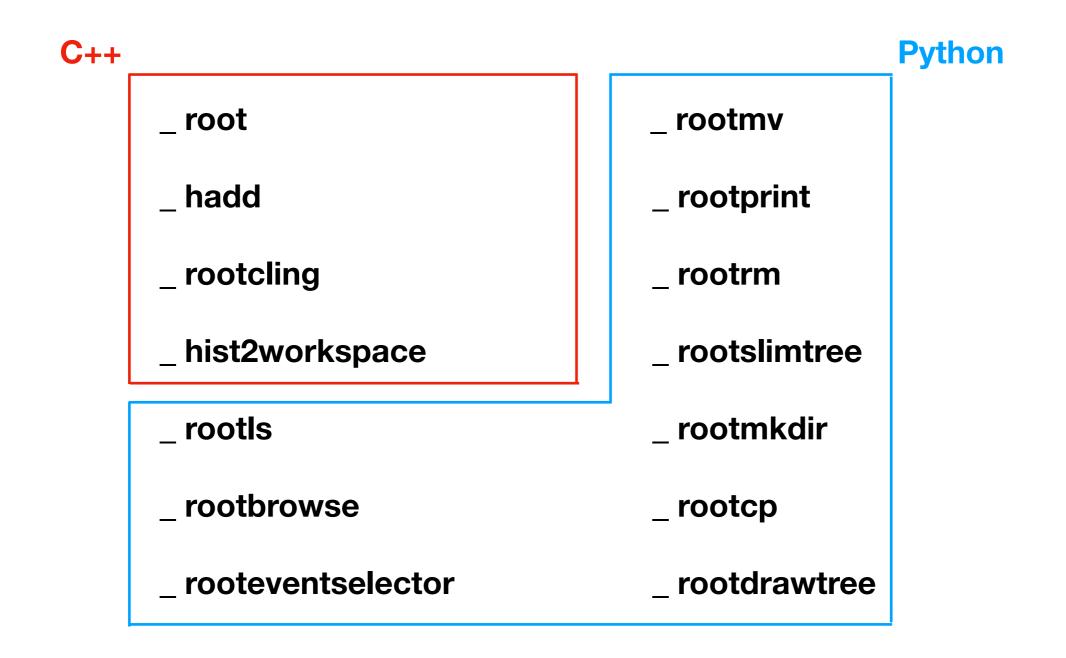

# Modifications

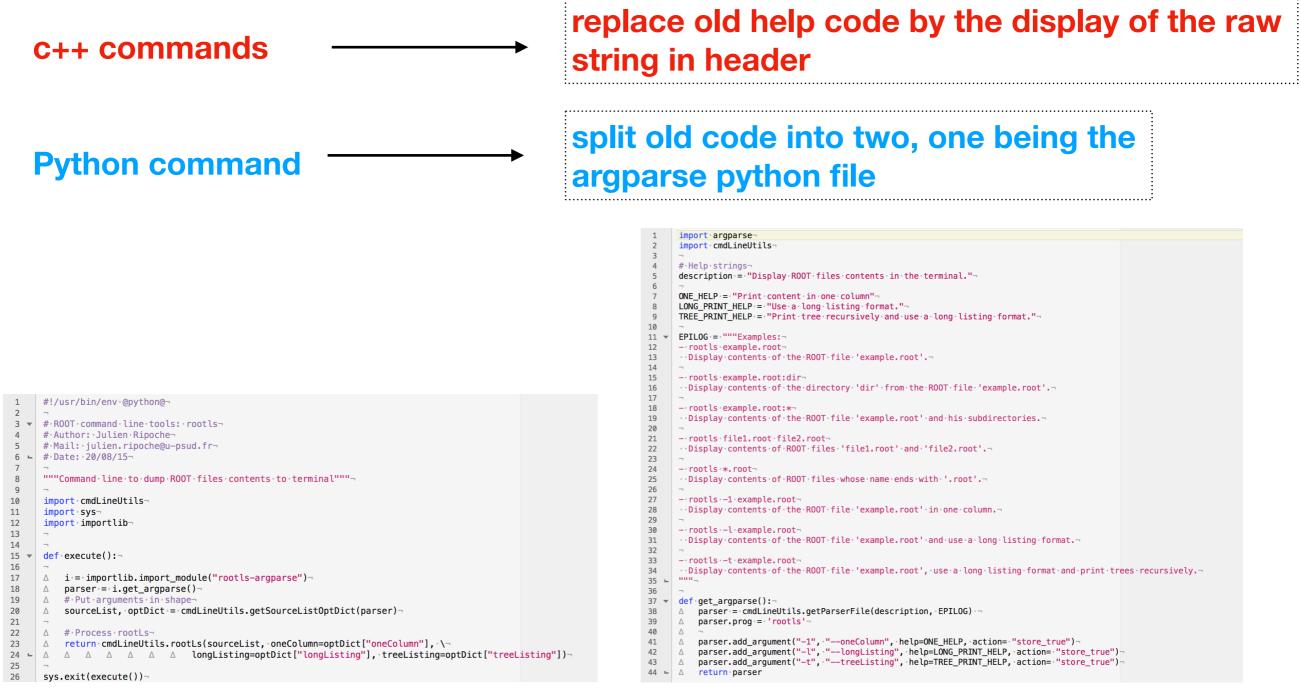

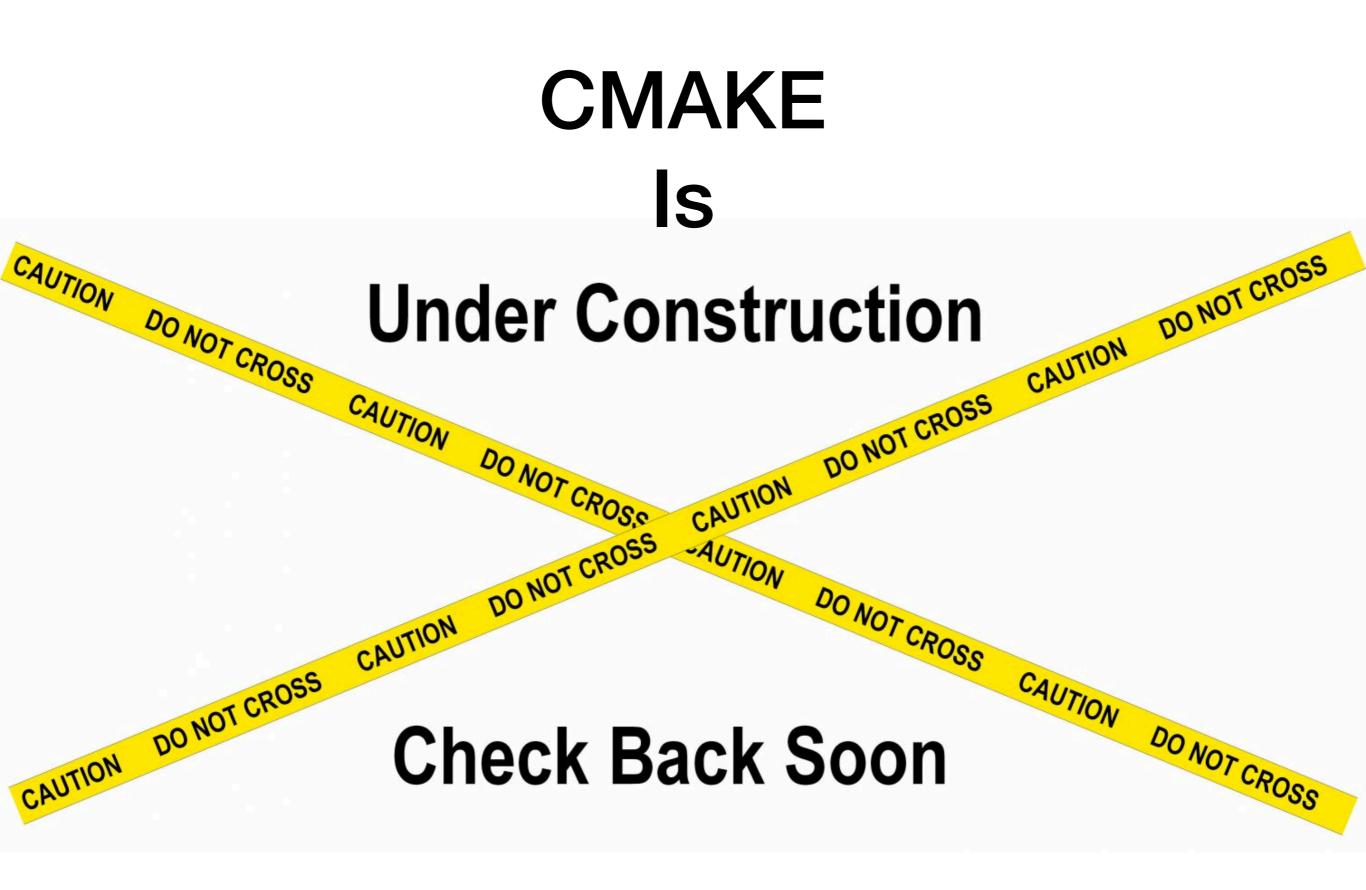

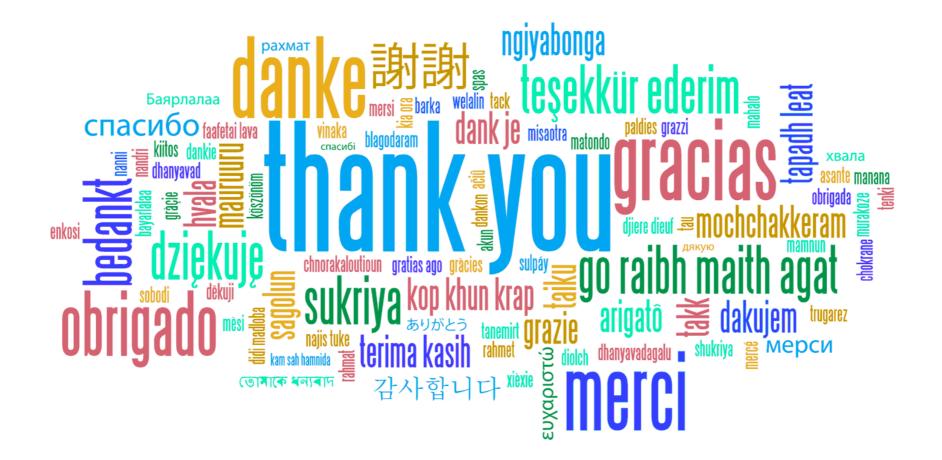